# **Crust to Core workshop: An introduction to Perple\_X** Seville, March 2009

Mark Caddick

ETH Eidgenössische Technische Hochschule Zürich<br>Swiss Federal Institute of Technology Zurich Institute of Mineralogy and Petrolo

### **Crust to Core workshop: An introduction to Perple\_X**

Part 1: A very brief introduction

*American Oxford Dictionary*

**Thermodynamics**: the branch of physical science that deals with the relations between heat and other forms of energy (such as mechanical, electrical, or chemical energy), and, by extension, of the relationships and interconvertibility of all forms of energy.

### **An introduction to (or some revision on) thermodynamics**

*American Oxford Dictionary*

The **first law of thermodynamics** states the equivalence of heat and work and reaffirms the principle of conservation of energy. The **second law** states that heat does not of itself pass from a cooler to a hotter body. Another, equivalent, formulation of the second law is that the entropy of a closed system can only increase. The **third law** (also called Nernst's heat theorem) states that it is impossible to reduce the temperature of a system to absolute zero in a finite number of operations.

### **An introduction to (or some revision on) thermodynamics: Some definitions**

- A **system** is some part of the universe that you want to study and understand
- The **surroundings** are everything else in the universe that is not in our system
- The **system** can be *open* or *closed* to *(isolated from)* the surroundings in terms of both matter and energy
	- All Changes in a system are associated with the **transfer of energy**

**Natural systems tend toward states of minimum energy**

### **An introduction to (or some revision on) thermodynamics: Some definitions**

- In our case, a **system** is likely to be a mineral or a rock
- In this case, it is comprised of chemical **components** that describe chemical variability in that mineral or a rock
- $\bullet$  Typical  $\sf{component}s$  might be FeO, MgO and SiO $_2$  used to describe olivine
- A **phase** is any mechanically separable and chemically homogenous portion of the system, e.g. a melt, a fluid, or a mineral in a rock
- A **reaction** is anything that changes the nature of the phases within a system

### **An introduction to (or some revision on) thermodynamics: Some definitions**

- Thermodynamics is primarily concerned with macroscopic energies of microscopic processes that we might or might not fully understand.
- It is convenient to group all of the variables required into two classes:
	- **Intensive variables** are independent of the amount of material present:

e.g. Pressure (*P*) & Temperature *(T)*

**Extensive variables** are dependent on the amount of material present:

e.g. Volume (*V*) & Entropy (*S*)

**An introduction to (or some revision on) thermodynamics**

### **First Law of thermodynamics:**

The increase in the internal energy (*U*) of a thermodynamic system is equal to the amount of heat energy (*Q*) added to the system plus the work (*W*) done on the system by the surroundings.

0 = d*Q* + d*W -* d*U*

$$
W(J) = N \cdot m = P \cdot V (P = \text{force/area} [N/m^2] \text{ and } V = m^3)
$$

d*U* = d*Q* <sup>+</sup>*P*d*V*

**An introduction to (or some revision on) thermodynamics**

### **Second Law of thermodynamics:**

This introduces the notion of entropy (*S*) which relates change in temperature *(T)* with the heat energy (*Q*) added to the system:

$$
dS \ge \frac{dQ}{T}
$$

Which can be substituted into the first law:

 $dU \le TdS - PdV$ 

### **An introduction to (or some revision on) thermodynamics**

**d***U* **≤** *T***d***S* **-** *P***d***V* tells us about the energetics of a system without chemical change (i.e. a homogenous phase with no compositional change during the process).

To describe energetic changes coming from mass transfer we use the concept of chemical potential (Gibbs, 1876)

$$
\mu_i \equiv \left(\frac{\partial U}{\partial n_i}\right)_{S, V, \text{ other components}}
$$

Summing the energies associated with all components in the system and adding to our combined laws equation yields

$$
dU = TdS - PdV + \sum_{i=1}^{k} \mu_i dn_i
$$

### **An introduction to (or some revision on) thermodynamics**

$$
dU = TdS - PdV + \sum_{i=1}^{k} \mu_i dn_i
$$

Is the fundamental equation that we will use to quantify internal energy. This can be transformed to give various combinations of *S, V, T* and *P* as the independent variables.

Gibbs free energy: 
$$
dG = -SdT + VdP + \sum_{i=1}^{k} \mu_i d n_i
$$

Gibbs free energy will be of most interest to us, since *P* and *T*  are the most obvious choices of independent variables for geologic application

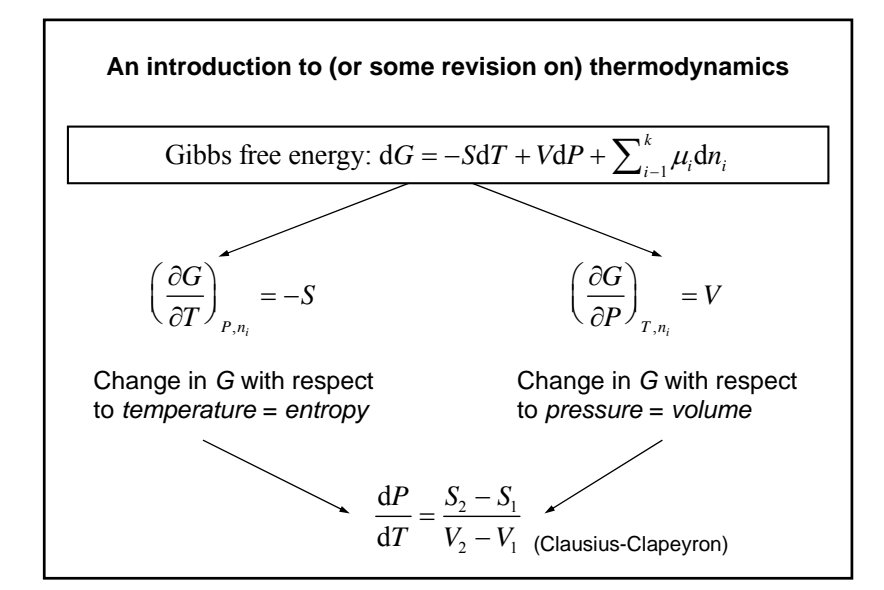

**An introduction to (or some revision on) thermodynamics**

Gibbs free energy:  $dG = -SdT + VdP + \sum_{i=1}^{k} \mu_i d n_i$ 

Ignoring (for a while) heat capacity, thermal expansion and isothermal compression…

- If a chemically closed system has two possible states (configurations of phases), the one with the lowest absolute *G* at any *PT* should be more stable.
- If both have the same absolute *G* (the ∆*G* of moving from one state to the other  $= 0$ ), they have the same relative stability and a reaction between them is stable.

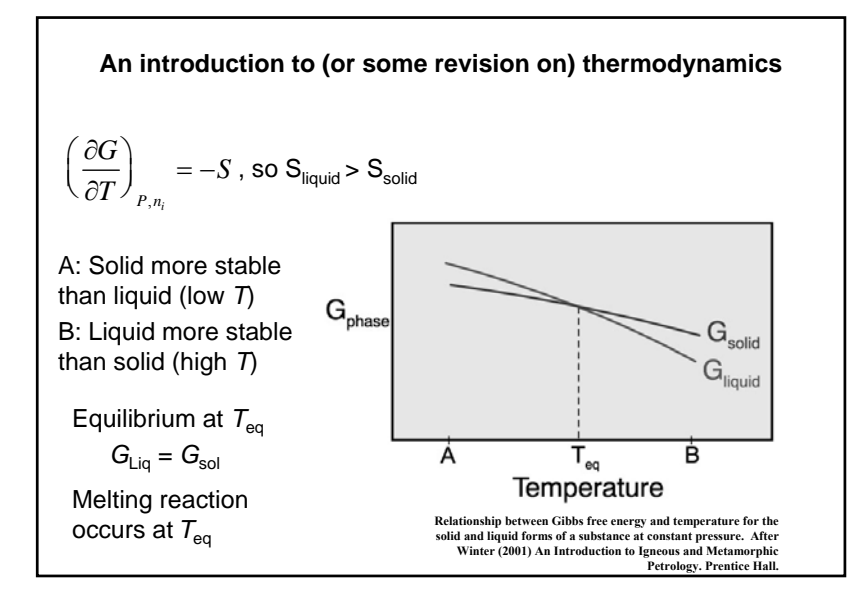

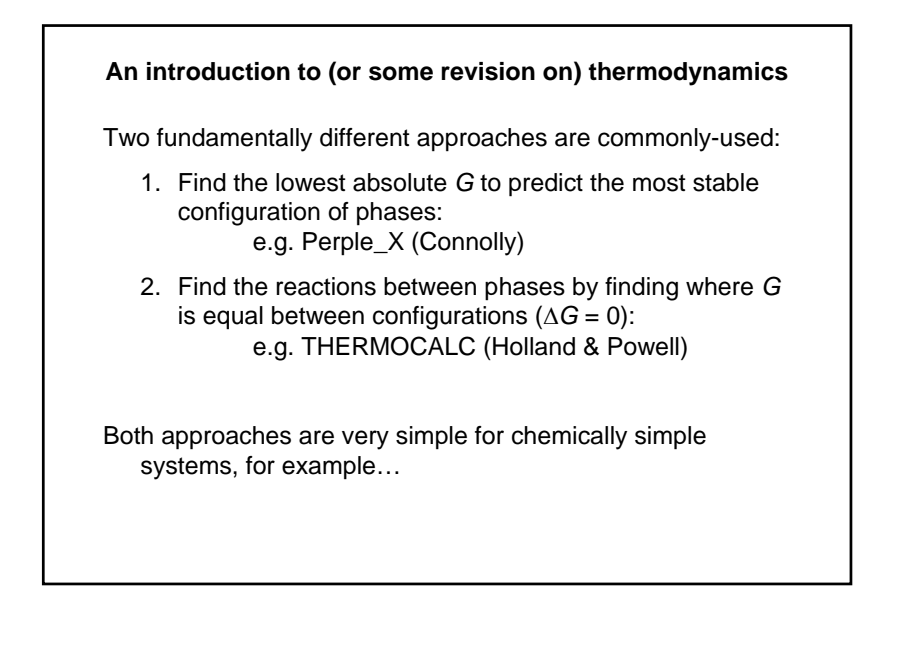

**An introduction to (or some revision on) thermodynamics**

Sillimanite =  $Al<sub>2</sub>SiO<sub>5</sub> = Andalustie$ 

$$
-TS_{\text{Silimantie}} + PV_{\text{Silimantie}} = -TS_{\text{Andalusite}} + PV_{\text{Andalusite}}
$$

If we know the entropy and volume of sillimanite and andalusite (which are *PT* dependent), we can easily calculate the *PT* line along which they both occur…

Chlorite + Garnet + Muscovite = Biotite + Staurolite + Quartz + Water

### Useful resources:

• Frank Spear's book (*Metamorphic Phase Equilibria and Pressure-Temperature-Time Paths)* is good for the thermodynamic laws and their derivation (especially chapter 6).

• So are chapters 1-4 of Jamie Connolly's ETH course notes (http://www.perplex.ethz.ch/thermo\_course)

### **Crust to Core workshop: An introduction to Perple\_X**

Part 2: The structure of a Perple\_X calculation

ETH idgenössische Technische Hochschule Zürich<br>wiss Federal Institute of Technology Zurich Institute of Mineralogy and Petrology

### **Perple\_X:**

- Is written and maintained by Jamie Connolly (ETH Zürich)
- Is written in FORTRAN, with the source code available.
- Took quite a long time to write…
- Accepts thermodynamic data from any source, provided it is formatted correctly (in a simple text file).

Connolly, J.A.D., Kerrick, D.M., 1987. An algorithm and computer program for calculating composition phase diagrams. *Computers and Geosciences* **11**, 1-55.

Connolly, J.A.D., 1990. Multivariable phase diagrams: an algorithm based on generalized thermodynamics. *Am. J. Sci*. **290**, 666-718.

Kerrick, D.M., Connolly, J.A.D., 2001. Metamorphic devolatilization of subducted marine sediments and the transport of volatiles into the Earth's mantle. *Nature* **411**, 293-296.

Connolly, J.A.D., Petrini, K., 2002. An automated strategy for calculation of phase diagram sections and retrieval of rock properties as a function of physical conditions. *J. Metamorph. Geol*. **20**, 697-708.

Connolly, J.A.D., 2005. Computation of phase equilibria by linear programming: A tool for geodynamic modeling and its application to subduction zone decarbonation. *Earth Planet. Sci. Lett*. **236**, 524-541.

Caddick, M.J., Thompson, A.B., 2008. Quantifying the tectono-metamorphic evolution of pelitic rocks from a wide range of tectonic settings: Mineral compositions in equilibrium. *Contrib. Mineral. Petrol*. **156**, 177- 195.

### **Perple\_X:**

• Minimises free energy of multiple phase configurations to identify the 'most stable' set.

• Can work with complex phases by breaking solution-space into a number of discrete 'phases' (pseudo-compounds).

- Is *very* flexible, generating:
	- *PT* projections
	- Pseudosections
	- Compatability diagrams (e.g. AFM triangles)
	- Mixed-variable diagrams
- Is *very* flexible, allowing:
	- Complex saturation heirarchies
	- Transformation of components
	- Use of numerous EOS for fluids involving H<sub>2</sub>O, CO<sub>2</sub>, NaCl
	- Easy extraction of sub-systems from large solution model files

### **Perple\_X:**

- Permits easy extraction of secondary data:
	- Modes of phases
	- Compositions of phases
	- Phase or bulk-rock density
	- Other phase or bulk-rock properties (heat capacity, enthalpy, bulk modulus)
	- Estimated secondary properties (P- and S-wave velocities)
- Is a modular collection of many (> 10) sub-programs which can generate a bewildering array of files…
- Requires minimal user input.
- Has the ability to confuse at first.
- But is actually incredibly simple to use.
- Is *much* more efficient than it used to be.
- But can still take a *long* time to calculate a diagram.

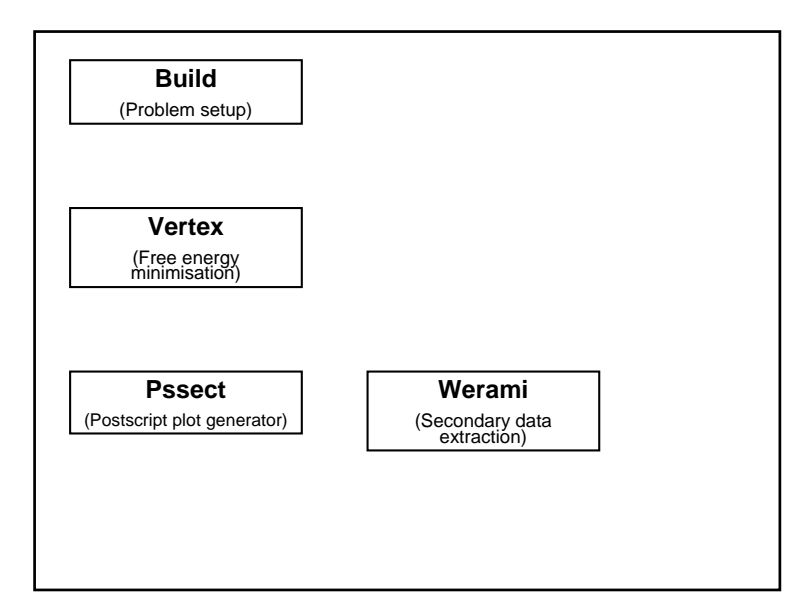

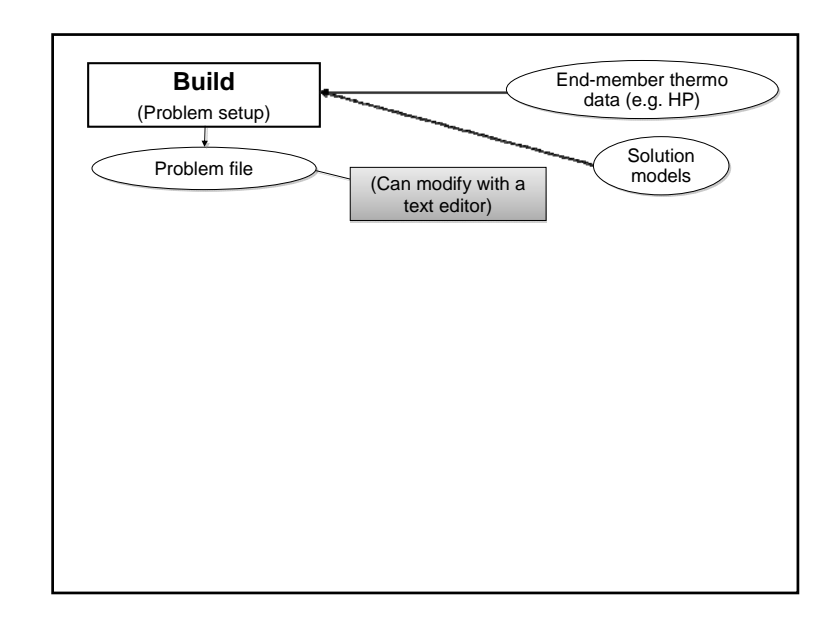

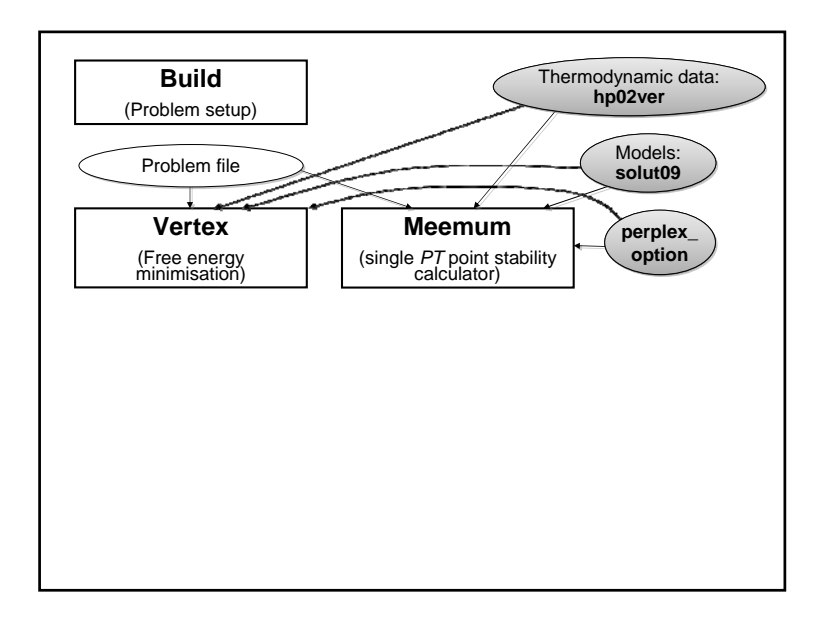

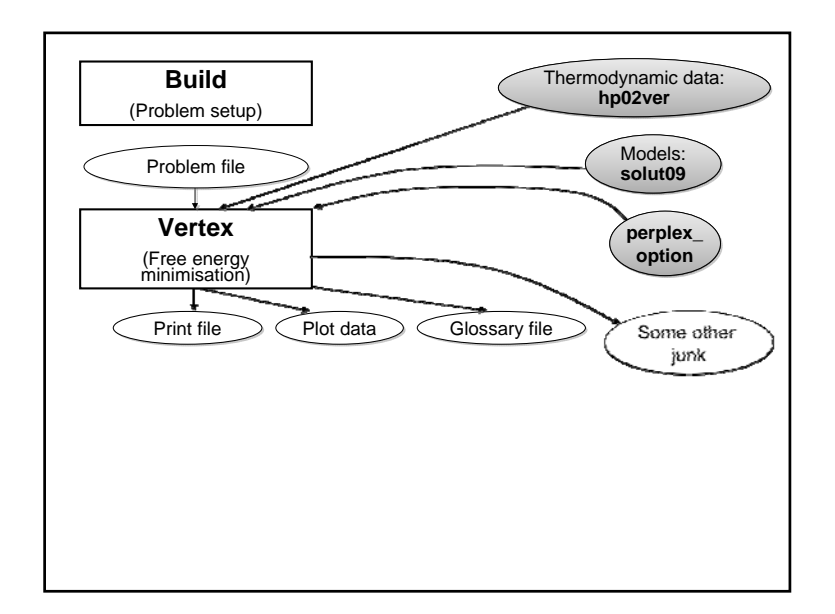

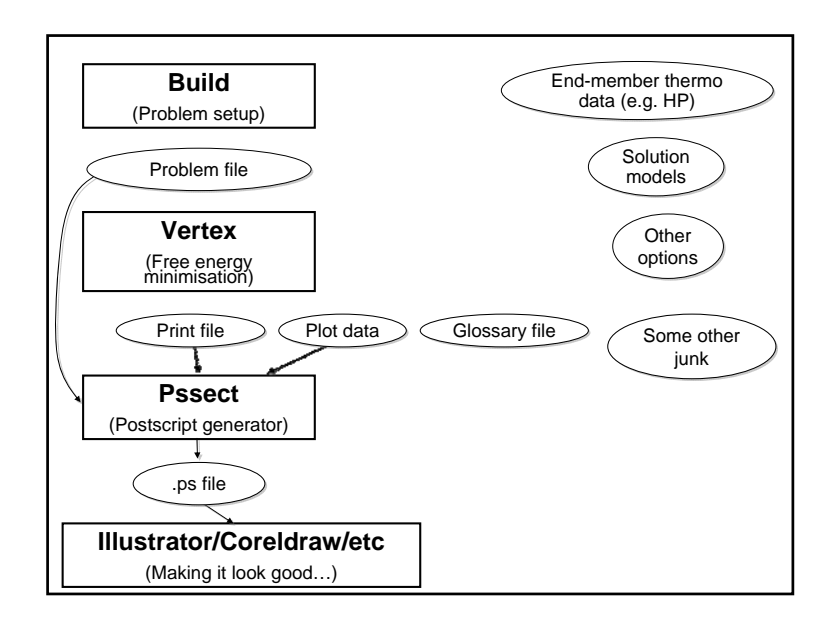

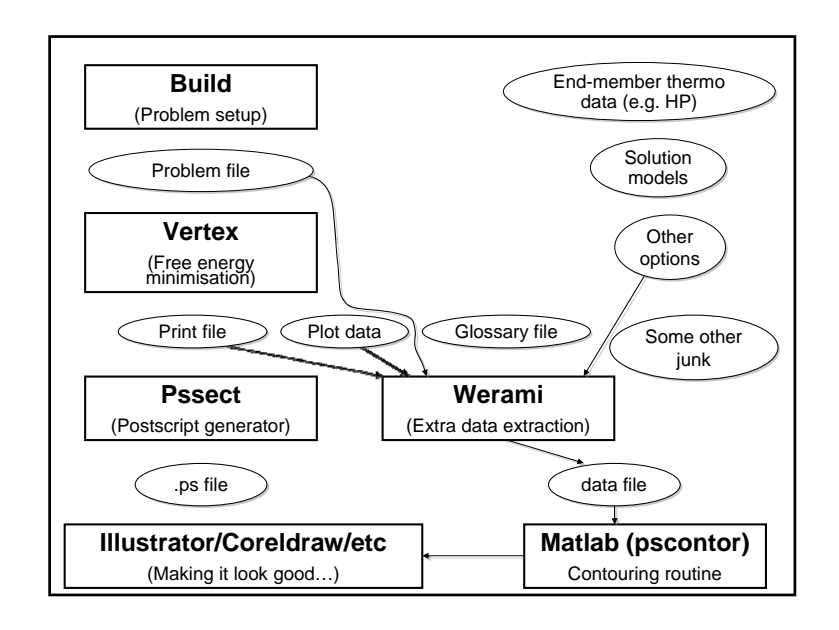

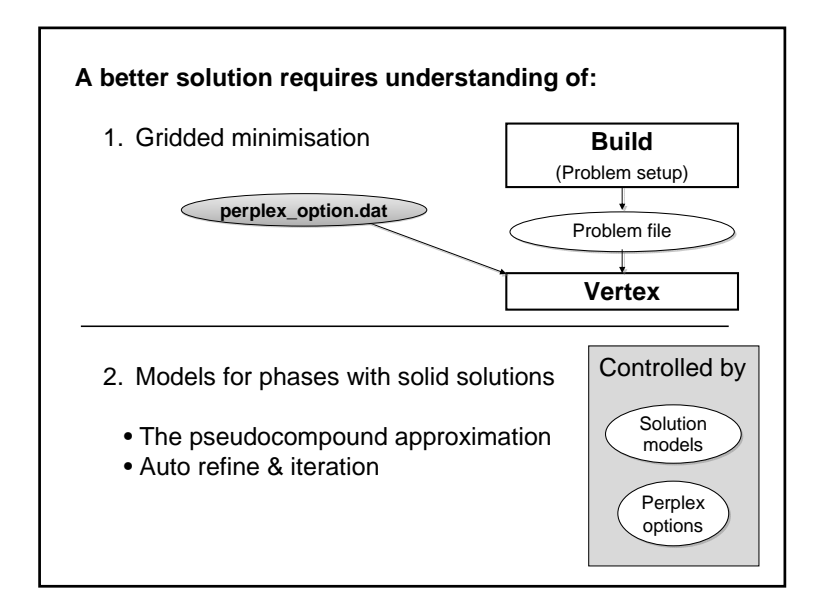

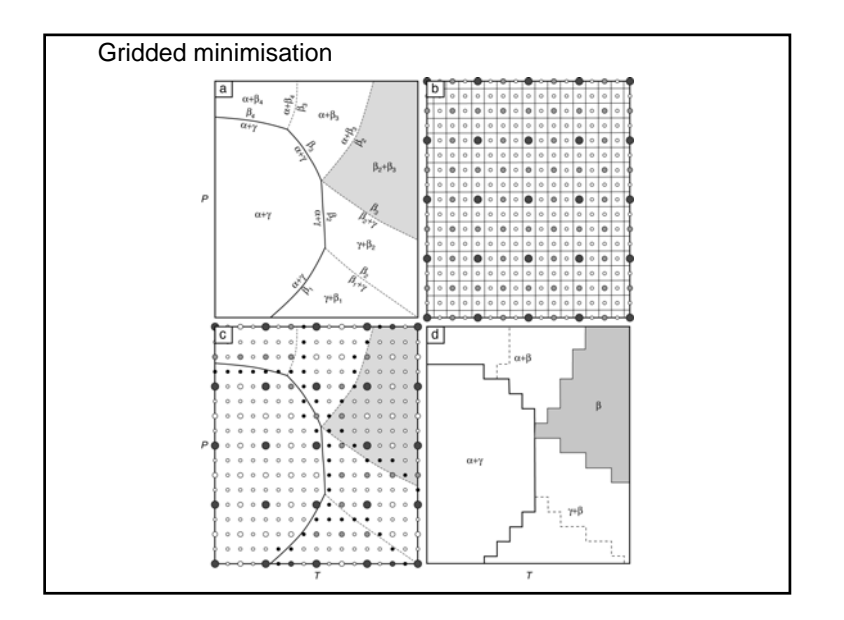

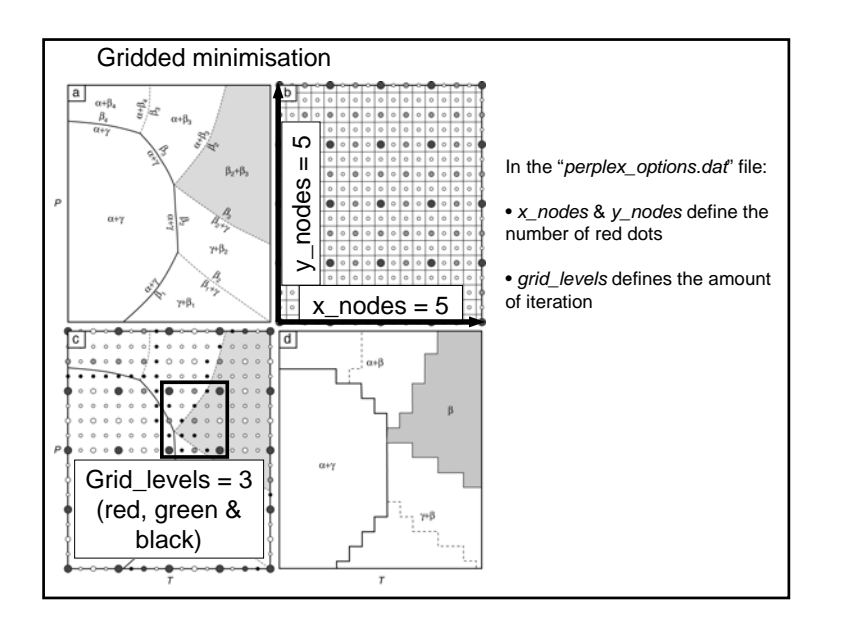

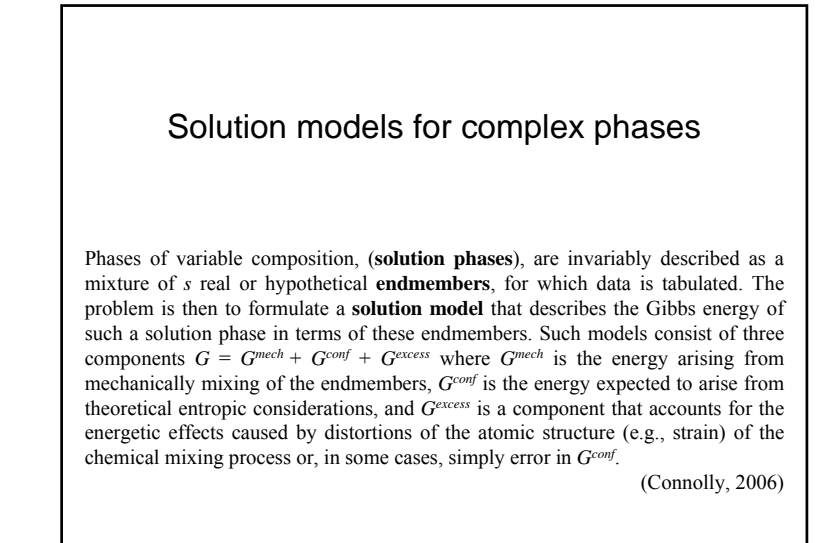

Three main types of solution model:

- **Ideal** (∆*S*config considered, ∆*G*excess not considered)
- **Regular** (∆*S*config & ∆*G*excess considered)
- $\bullet$  Asymmetric (as above, minima not at  $X_i$  = 0.5)

Three levels of complexity:

- **Single site** mixing (e.g. Mg Fe in olivine; Mg, Fe, Ca, Mn mixing in garnet)
- **Multiple site** mixing (e.g. Mg, Fe, Ca, Mn **&** Fe3+ Al in garnet)
- **Multiple site** mixing requiring **charge balance** (e.g. NaSi ©CaAl in plagioclase feldspar)

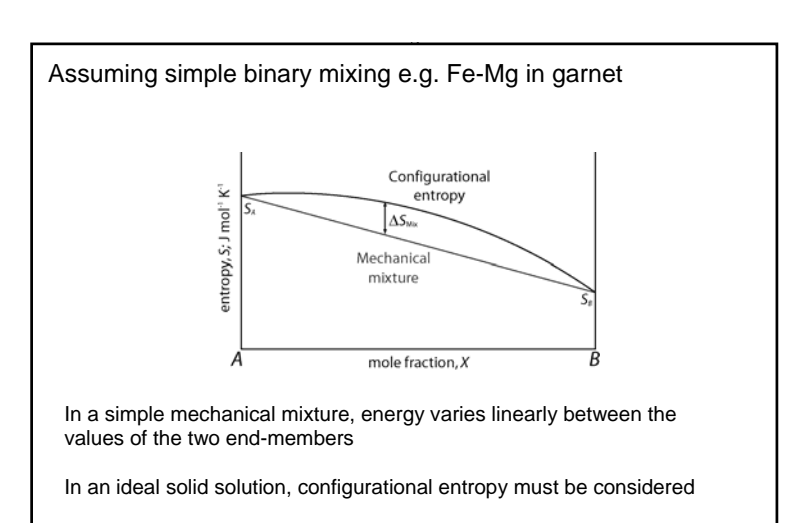

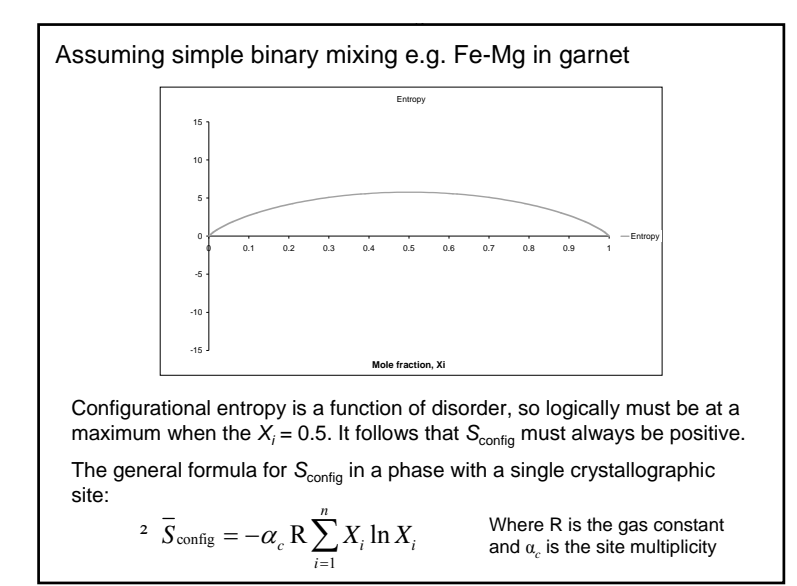

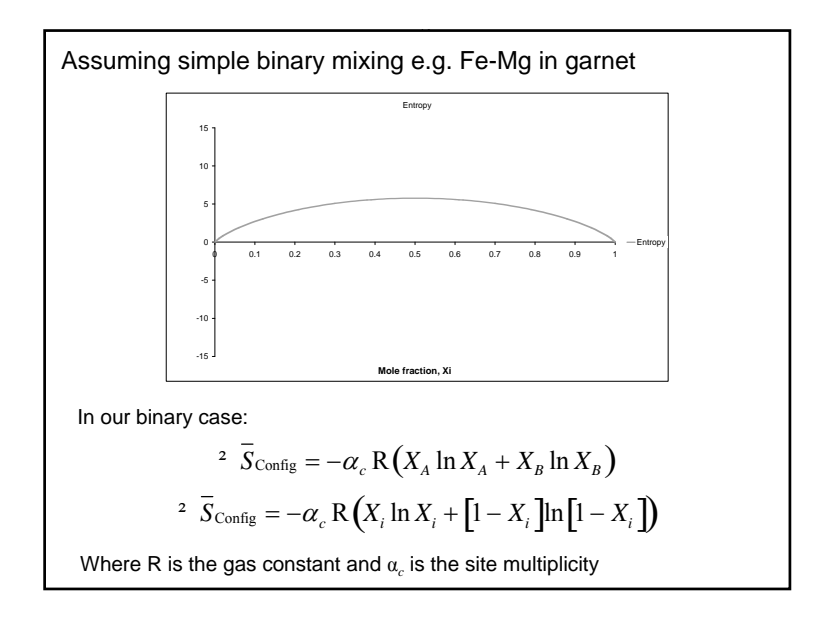

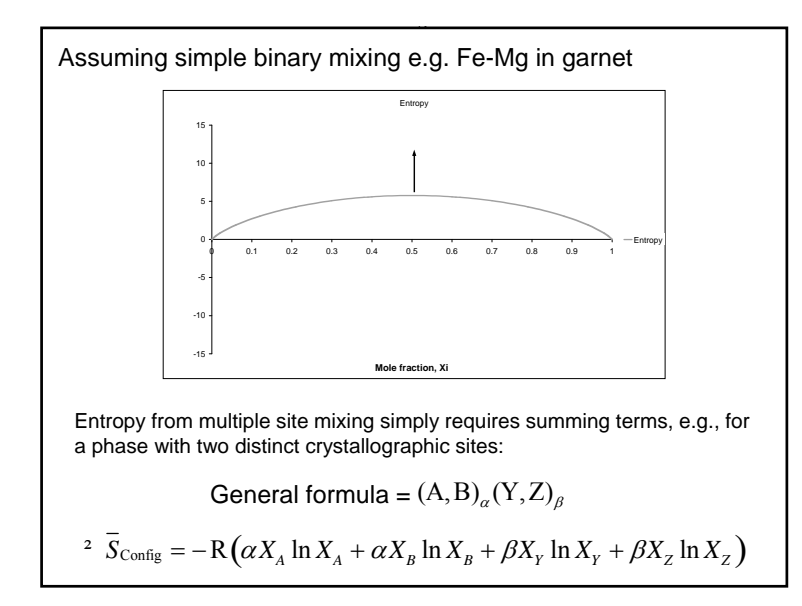

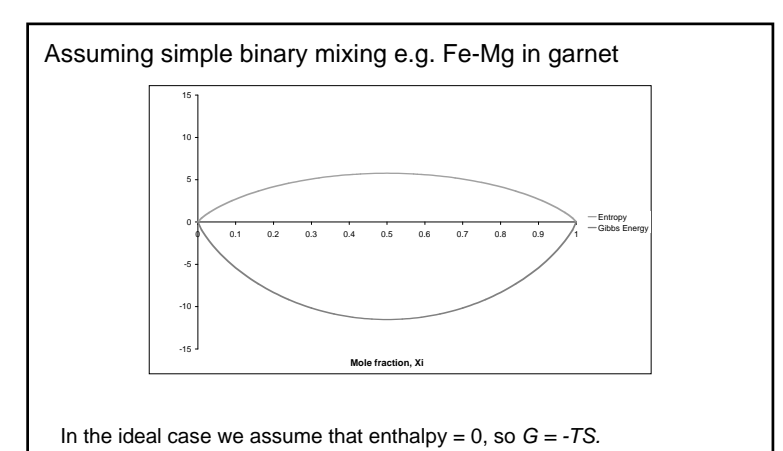

So in an ideal solution,  $G$  is at a minimum at  $X_i$  = 0.5 and a stable solid solution is predicted (e.g. forsterite – fayalite). *G* at the minima is strongly controlled by *T.*

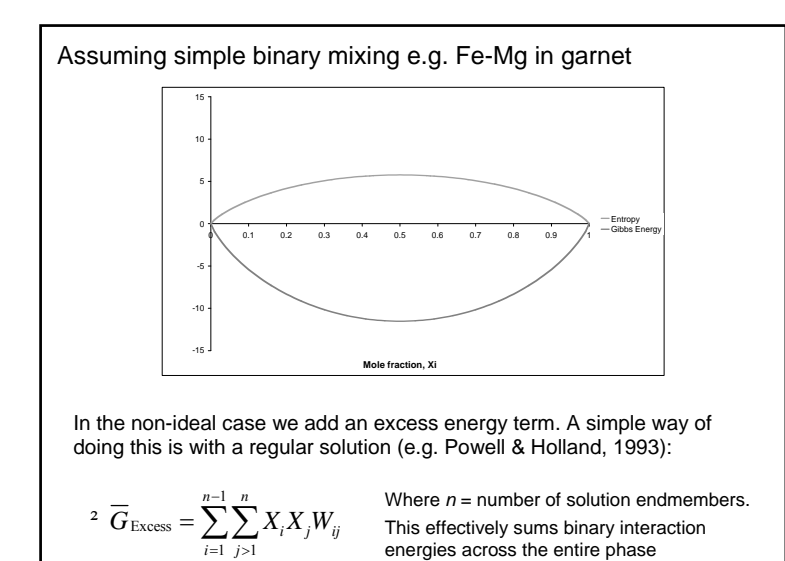

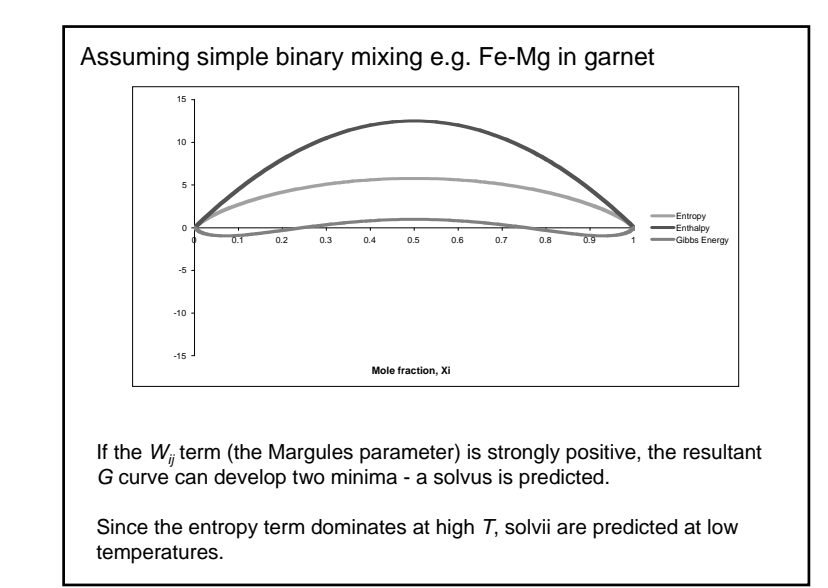

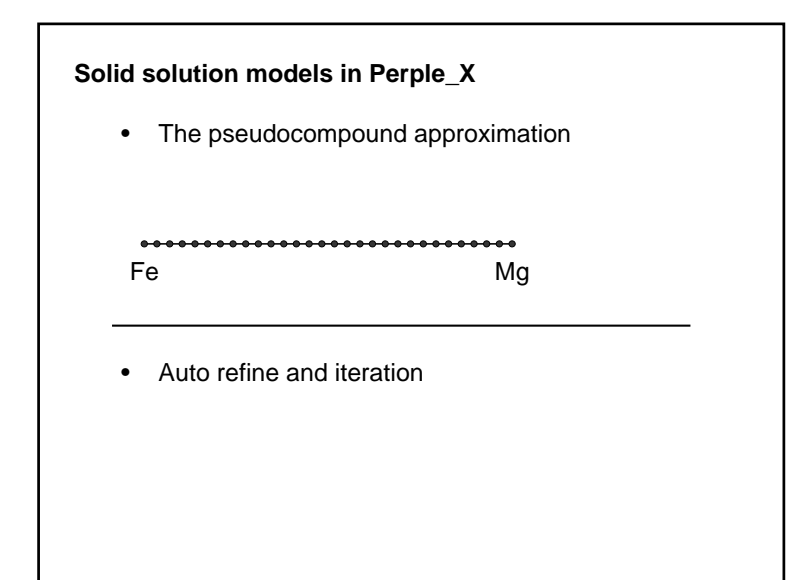

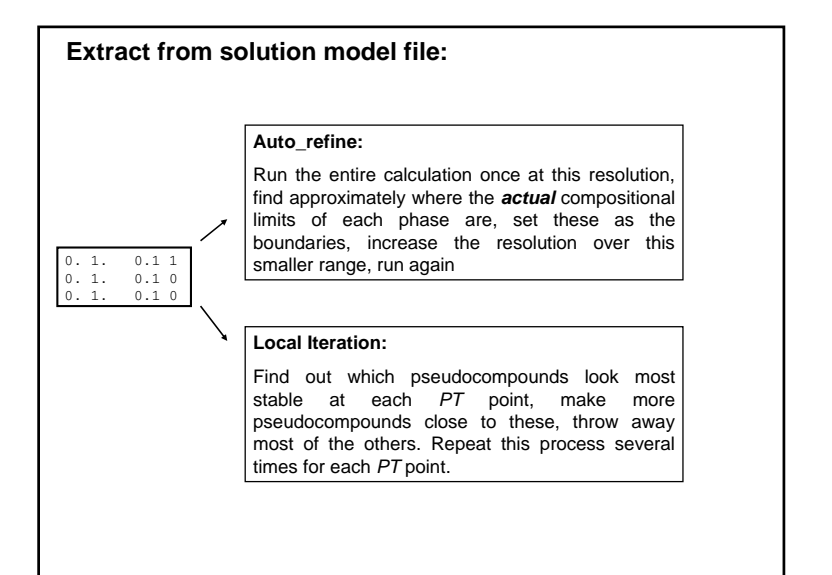

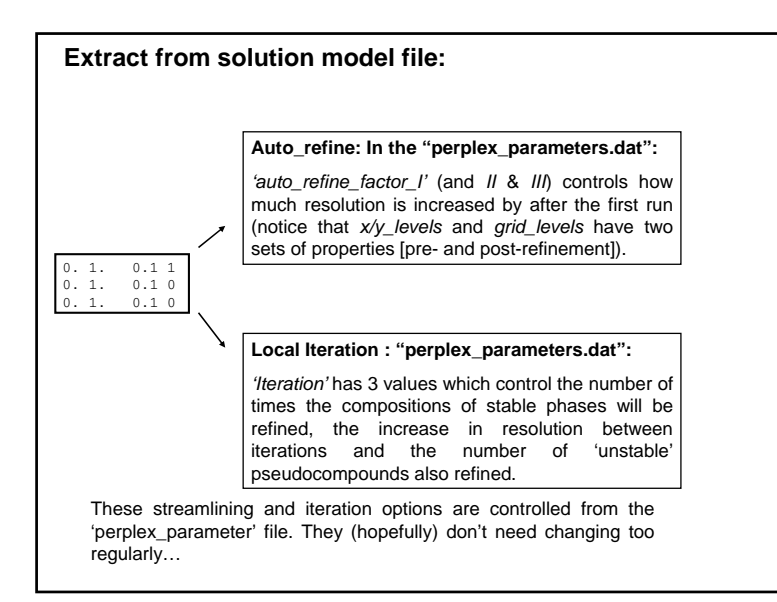

### **Further reading:**

#### **Derivation of configurational entropy terms:**

- Jamie Connolly's course notes (lecture 6)
- Spear, 1993, Metamorphic phase equilibria and *P-T-t* paths, first few pages of chapter 7.

### **Regular solution models:**

• Powell & Holland, 1993, American Mineralogist, v78, 1174-1180.

#### **Van Laar solution models:**

• Holland & Powell, 2003, Contributions to Mineralogy & Petrology, v145, 492-501.

## **Crust to Core workshop: An introduction to Perple\_X**

Part 3: What data is Perple\_X actually using?

ETH Eidgenössische Technische Hochschule Züric<br>Swiss Federal Institute of Technology Zurich Institute of Mineralogy and Petrology

Perple\_X finds an optimum set of pseudocompounds for the *P, T, X* conditions of interest. This is based on available information on the *H, S, V* of end-members, combining these into solutionphases.

Ignoring some complexity (e.g.*X*), we could write a simple equilibria that we could solve by hand

Kyanite =  $Al_2SiO_5$  = Sillimanite

$$
-TS_{\text{Kyanite}} + PV_{\text{Kyanite}} = -TS_{\text{Sillimanite}} + PV_{\text{Sillimanite}}
$$

It is univariant, so each *P* has one unique *T* at which this occurs, we just need *S* and *V* for each phase…

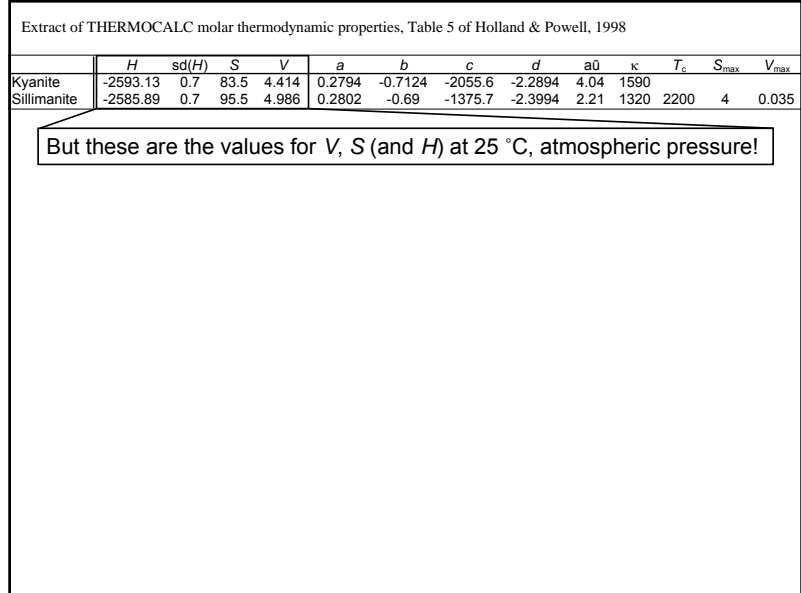

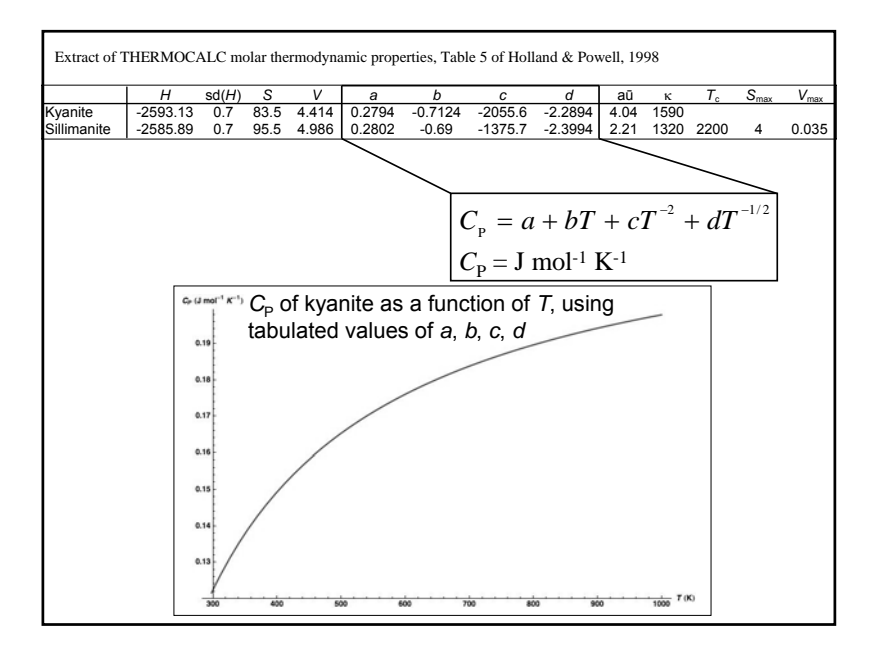

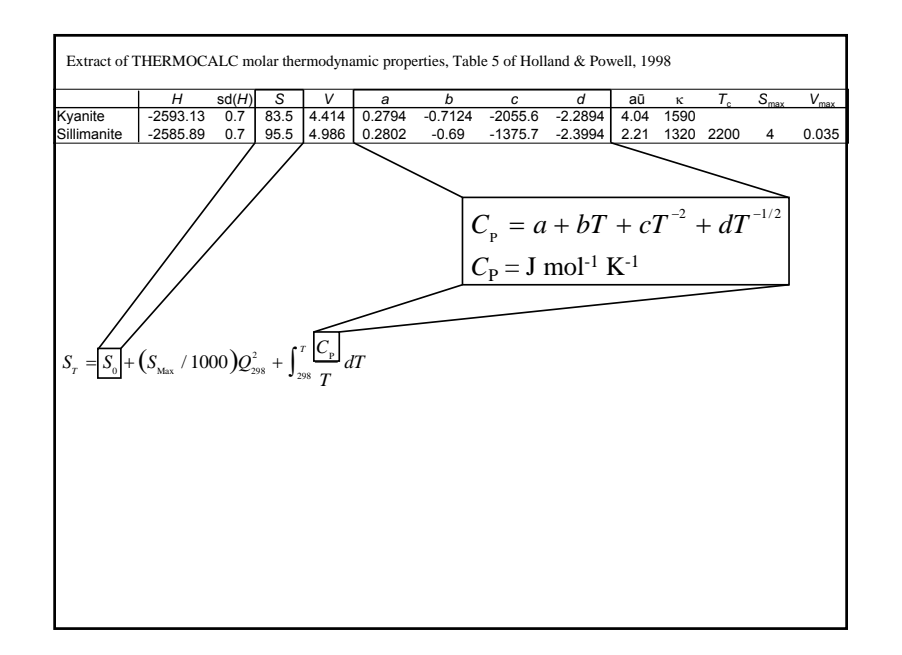

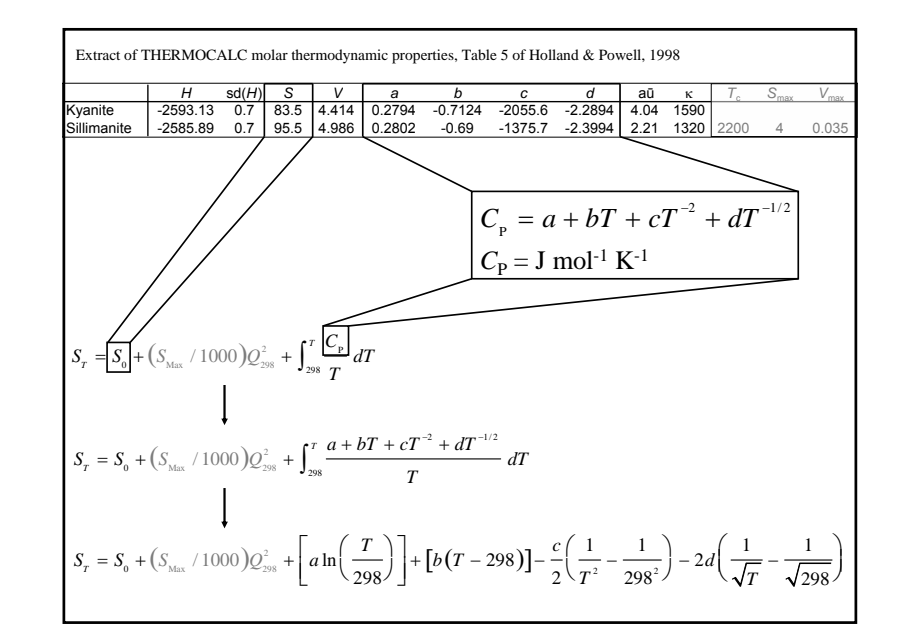

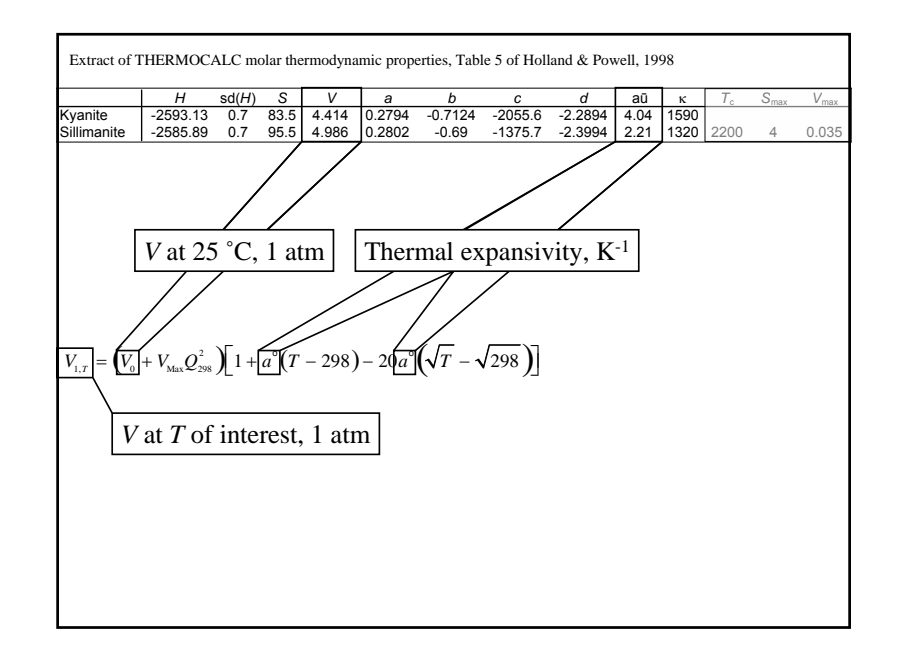

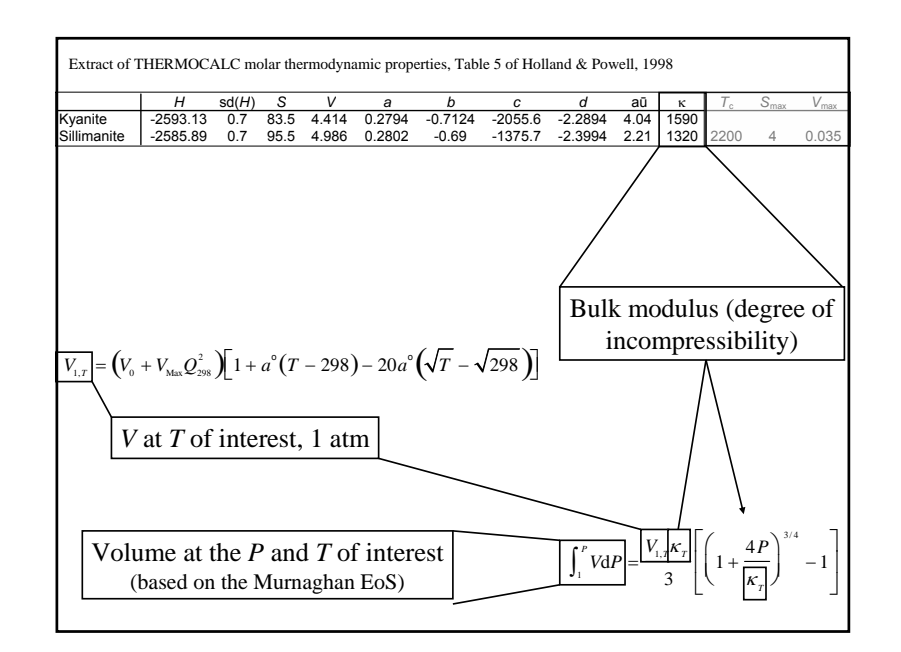

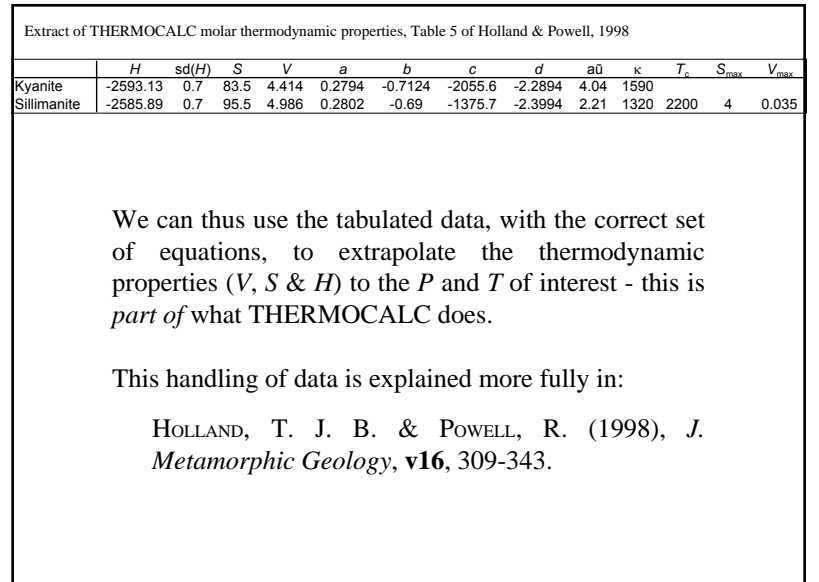